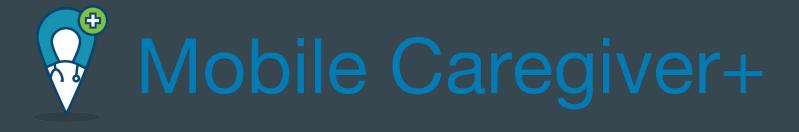

 $\bullet \bullet \bullet$ 

Express Employment Professionals Big Sky Waiver / SDMI

## **Getting Started**

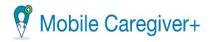

You have been registered to use the <u>Mobile Caregiver+ provider Portal</u> for provider EXPRESS PERSONNEL SERVICES.

Please follow these easy instructions:

 Download the Mobile Caregiver+ mobile app on your smartphone from

#### Google Play or the Apple App Store

- 2. Login to the Mobile Caregiver+ app using:
  - Username:
  - · Your temporary password will be sent in a separate email.
- You will be asked to reset your password and confirm your contact information on your first log in.

If you did not expect this email, then your home care agency administrator may have registered you. If you have questions or need assistance, contact evvsupport@ntst.com or (833) 483-5587, and we will provide you with additional information to verify your registration.

We look forward to working with you.

Sincerely, The Mobile Caregiver+ Team

#### may have reset your password. If you have questions or need assistance, contact

evvsupport@ntst.com or (833) 483-5587, and we will provide additional information to verify your registration.

If you did not expect this, then your administrator

We look forward to working with you.

Mobile Caregiver+ 10:11 AM

Mobile Caregiver+

A reset password for your Mobile Caregiver+

to reset your password.

account has been requested. Please click this link

Sincerely, The Mobile Caregiver+ Team

If you are having trouble with signing up call - 833-483-5587 and they can walk you through it.

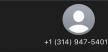

Text Message Mon, Oct 9 at 1:37 PM

Welcome to Mobile Caregiver+! Your new username is

Please check your email for how to setup your account password Mobile users download the Mobile Caregiver+ app from the app store, administrators log in at <u>https://</u> <u>4tellus.com</u>

> The sender is not in your contact list. Report Junk

Username is the email on file with Express.

# Main Dashboard

This is the main dashboard when you login. This is where you will see any scheduled visits or current ongoing visits.

On the bottom you will also see two tabs. Recipients will be the client/s you may work with. Messages is where Express may send you a message about the visits.

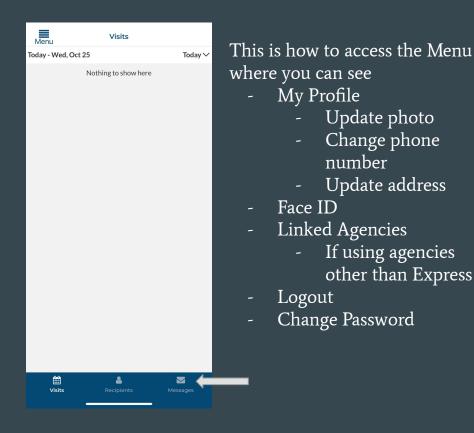

My Profile Update photo Change phone number Update address Linked Agencies If using agencies other than Express Change Password

| Mobile Caregiver+ | × |     |
|-------------------|---|-----|
|                   | 1 | day |
|                   |   |     |
| My Profile        |   |     |
| Face ID           |   |     |
| Change Password   |   |     |
| Help Center       |   |     |
| inked Agencies    |   |     |
| _anguage          |   |     |
| Privacy Policy    |   |     |
| Terms of Use      |   |     |
| _ogout            |   |     |
|                   |   |     |
|                   |   |     |

# Main Dashboard

Linked Agencies is where you are able to look at all agencies that may currently be used.

If using other agencies than Express they will also be listed in this page.

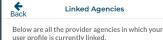

EXPRESS PERSONNEL SERVICES

If you select the drop down menu next to "Today" you can change the dates to view visits.

Anything prior to 45 days is not accessible.

If there are questions about visits prior to this please call Express.

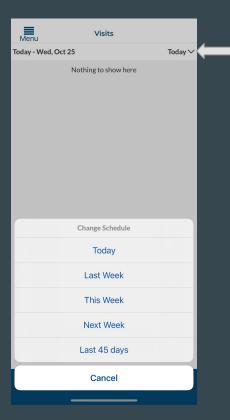

# How to start a visit

Once selecting recipients on the bottom you will get a list of clients you have access to work with.

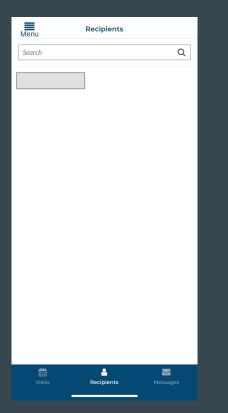

|                                       |                                |                                |              | Once selecting the<br>client you intend to<br>work with select        |
|---------------------------------------|--------------------------------|--------------------------------|--------------|-----------------------------------------------------------------------|
| $\longrightarrow$                     | Back                           | Recipient Details<br>ed Visits | Add Visit    | add visit                                                             |
|                                       | Recipient Info DOB Gender Male |                                | •            | If you select this it<br>will show you all the<br>visits you may have |
| This is all of the lients information | Address                        |                                | •<br>•       | scheduled with this client                                            |
|                                       | C Emergency Cont               | tact                           | •            |                                                                       |
|                                       | <b>N/A</b><br>N/A              |                                | 📞 <u>N/A</u> |                                                                       |
|                                       | Documents (0)                  | Nathing to show how            | *            |                                                                       |
|                                       |                                | Nothing to show here           |              |                                                                       |
|                                       | Visits                         | Recipients                     | Messages     |                                                                       |

# **Organization Drop Down Menu**

If you are working under multiple programs, the drop down for "Organization" will not specify the program you are working.

You will need to select one and determined if the codes listed at the bottom correspond with the visit you are starting.

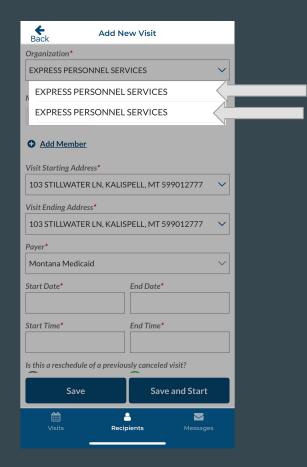

## How to start a visit

The client's name will be under member. Be sure this is the correct client.

The address will automatically fill in with the client's home address. There is no need to change this unless you have another address on file. If you want another address on file reach out to Express.

> If you are filling out these fields for a visit in the future you would select save and it will add it to the scheduled visits. You can view these under "See scheduled visits"

| Add N                            | lew Visit             |
|----------------------------------|-----------------------|
| Member                           |                       |
|                                  |                       |
| Add Member                       |                       |
| Visit Starting Address*          |                       |
|                                  | ~                     |
| Visit Ending Address*            |                       |
|                                  | $\sim$                |
| Payer*                           |                       |
| Montana Medicaid                 | ~                     |
| Start Date*                      | End Date*             |
| 10/25/2023                       | 10/25/2023            |
| Start Time*                      | End Time*             |
| 11:15 AM                         | 01:15 PM              |
| Is this a reschedule of a previo | ously canceled visit? |
| () Yes                           | No                    |
| Select Service*<br>92507         |                       |
| Save                             | Save and Start        |
| Save                             | Save and Start        |
| Uisits Reci                      | 💄 🗾 🔽                 |
|                                  |                       |

This will also automatically fill. Please do not change this.

When creating a visit you must fill in the start and end date, and the start and end time. The end time can be an estimate as it will still clock your in and out times.

> If you are filling these fields in for a visit in the moment then you would select "Save and Start" and it will start your visit.

### How to start a visit

| Add New V                                   | isit                                                                                                    |                                     |
|---------------------------------------------|----------------------------------------------------------------------------------------------------|-------------------------------------|
| Lpn/lvn services up to 15min                |                                                                                                    |                                     |
| T1003 TU<br>Lpn/lvn services up to 15min    |                                                                                                    |                                     |
| T1003 UA<br>Lpn/lvn services up to 15min    |                                                                                                    |                                     |
| T1005 HD<br>Respite care service 15 min     |                                                                                                    |                                     |
| T1005 UA<br>Respite care service 15 min     |                                                                                                    | These are the                       |
| T1019<br>Personal care ser per 15 min       |                                                                                                    | only three codes<br>you will use to |
| T1019 HD<br>Personal care ser per 15 min    |                                                                                                    | sign in.                            |
| T1019 HD TE<br>Personal care ser per 15 min |                                                                                                    | If you are unsure                   |
| T1019 U9<br>Personal care ser per 15 min    |                                                                                                    | reach out to                        |
| T1019 UA<br>Personal care ser per 15 min    | <ul> <li>Image: A start of the start of the start of</li></ul> | Express.                            |
| T1019 UA TE<br>Personal care ser per 15 min |                                                                                                    |                                     |
| T1020 UA<br>Personal care ser per diem      |                                                                                                    |                                     |
| T2027 UA<br>Spec childcare waiver 15 min    | <ul> <li></li> </ul>                                                                                                    |                                     |
| T2033 UA<br><b>Res, nos waiver per diem</b> |                                                                                                    |                                     |
| Save                                        | Save and Start                                                                                                    |                                     |
|                                             | <mark>~</mark> 5                                                                                                    |                                     |
| Visits Recipients                           |                                                                                                    |                                     |

#### Personal Care - SOC / PAS - T1019 UA Spec Childcare - T2027 UA Attendant Care - STA - S5125 UA

future

| Back<br>TX SPEECH LAN<br>PROC IND | Add New Vi<br>NG VOICE COMM |                           |          |     |
|-----------------------------------|-----------------------------|---------------------------|----------|-----|
| 97110<br>THERAPEUTIC              | EXERCISES                   |                           |          |     |
| 97110 UA<br>THERAPEUTIC           | EXERCISES                   |                           |          |     |
| 97530<br>Therapeutic Act          | ivities                     |                           |          |     |
| 97530 UA<br>Therapeutic Act       | ivities                     |                           |          |     |
| S5125<br>Attendant care           | service /15m                |                           |          |     |
| S5125 U9<br>Attendant care        | service /15m                |                           |          |     |
| S5125 UA<br>Attendant care        | service /15m                |                           | <b>~</b> | ←── |
| S5126<br>Attendant care           | service /diem               |                           |          |     |
| S5126 U9<br>Attendant care        | service /diem               |                           |          |     |
| S5126 UA U9<br>Attendant care     | service /diem               |                           |          |     |
| S5135<br>Adult companio           | ncare per 15m               |                           |          |     |
| S5135 UA<br>Adult companio        | ncare per 15m               |                           |          |     |
| S9470<br>Nutritional cour         | nseling, diet               |                           |          |     |
| Save                              | 2                           | Save and Start            |          |     |
| Hisits                            | Recipients                  | <mark>5</mark><br>Message | s        |     |

**e** Back Add Note Visit Started • Visit in Progress - 2s Friday, January 5, 2024 10:30 AM - 10:45 AM Actual Start Time: 10:28 AM Dundo Start Help to complete tasks Add Task T2027 UA (Spec childcare waiver 15 min) After selecting the S5125 UA (Attendant care service /15m) appropriate code/s select start visit to T1019 UA (Personal care ser per 15 min) start visit immediately, or select save to have it scheduled for End Visit Ê 2 **5** Visits

> You have officially started a visit.

# How to complete a visit

Once completing visit, select the current visit.

- 1. Select End Visit
- 2. Confirm you want to end the visit

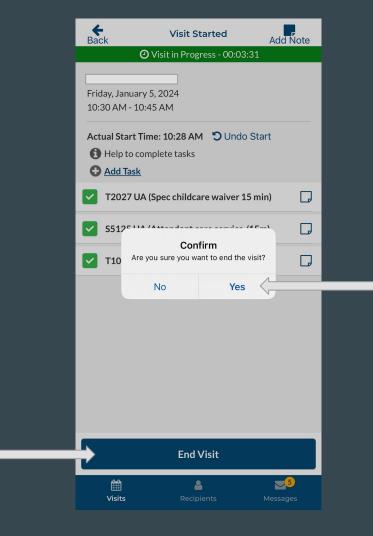

# How to complete a visit

| <b>H</b> Back                                                            | Visit Summary             | Add Note |                 | <b>♦</b><br>Back               | Visit Su                                                              | mma    | ary         |
|--------------------------------------------------------------------------|---------------------------|----------|-----------------|--------------------------------|-----------------------------------------------------------------------|--------|-------------|
| Friday, January<br>10:30 AM - 10:                                        |                           |          |                 | Friday, Janua<br>10:30 AM - 1  |                                                                       |        |             |
| Actual Start Tin<br>Actual End Tim<br>Total Visit Time<br>Time Differenc | ne: 10:31 AM              |          |                 | Actual End T<br>Total Visit Ti | Time: 10:28 AM<br>"ime: 10:31 AM<br>me: 00h : 03m<br>ence to Apply: 0 |        | Om          |
| _                                                                        | 00h:01m 🖋                 |          | -               |                                | e: 00h : 01m 🧳                                                        |        |             |
| Service Time: 0                                                          | (Spec childcare waiver 15 | 5 min)   | Edit times for  |                                | JA (Spec childca<br>e: 00h : 01m 🧳                                    |        | iiver 15 mi |
| S5125 UA                                                                 | (Attendant care service / | 15m) 📮   | individual jobs | S5125 U                        | JA (Attendant c                                                       | are se | rvice /15n  |
| Service Time: 0                                                          | 00h:01m 🖋 🤇               |          |                 |                                |                                                                       | 0      |             |
| T1019 UA                                                                 | (Personal care ser per 15 | min) 📮   |                 |                                | 0 hours                                                               | 1      | minutes     |
|                                                                          |                           |          |                 |                                | 1                                                                     | 2      |             |
|                                                                          |                           |          |                 |                                | <b>2</b><br>3                                                         | 3 4 1  |             |
|                                                                          | Complete Check Out        |          |                 |                                | Cancel                                                                |        | ок          |
| )<br>Visits                                                              | La Recipients             | Messages |                 | H<br>Visits                    | Recip                                                                 | bients |             |

#### Choose correct times for each job that were selected

Add Note

nin)

(5m)

\_\_\_5

## Member Signature

|                                 |                                                                        |          | Back                               |
|---------------------------------|------------------------------------------------------------------------|----------|------------------------------------|
| Back                            | Visit Sign Off                                                         | Add Note | 🗸 T2027 UA (S                      |
| 4                               | _                                                                      |          | Service Time: 00h                  |
| Friday, Januar<br>10:30 AM - 10 |                                                                        |          | ✔ S5125 UA (A                      |
| 4                               |                                                                        | •        | Service Time: 00h                  |
| Service Time: 0                 | 00h : 01m                                                              |          | ✔ T1019 UA (P                      |
| ✓ T2027 UA                      | (Spec childcare waiver 15                                              | min)     | Signers confirm<br>rendered on Fri |
| Service Time: 0                 | 00h:01m                                                                |          | AM - 10:31:43                      |
| ✓ \$5125 UA                     | (Attendant care service /                                              | 15m)     | Member                             |
| Service Time: 0                 | 00h:01m                                                                |          | Who is signing?                    |
| 🗸 T1019 UA                      | (Personal care ser per 15                                              | min)     |                                    |
|                                 | rm that the above services<br>Friday, January 5, 2024 fro<br>13 AM MST |          | Sig                                |
| Member                          |                                                                        |          |                                    |
| Who is signin                   | g?                                                                     |          |                                    |
| Recipient                       |                                                                        | $\sim$   | Caregiver                          |
| Recipien                        | t                                                                      |          | Check if care                      |
| No Signa                        | ture Gathered                                                          |          |                                    |
| Family M                        | lember                                                                 |          |                                    |
| Legal Gu                        | ardian                                                                 |          |                                    |
| )<br>Visits                     | Recipients                                                             | Messages |                                    |
|                                 |                                                                        |          | <b>#</b>                           |

| Back                | Visit Sign Off                                              | Add Note         |
|---------------------|-------------------------------------------------------------|------------------|
| ✔ T2027 UA (Sp      | ec childcare waiver 1                                       | 5 min)           |
| Service Time: 00h : | :01m                                                        |                  |
| ✔ S5125 UA (At      | tendant care service /                                      | 15m)             |
| Service Time: 00h : | 01                                                          |                  |
|                     | ersonal care ser per 15                                     | min)             |
|                     |                                                             | min)             |
|                     | hat the above services<br>lay, January 5, 2024 fro<br>M MST |                  |
| Member              |                                                             |                  |
| Who is signing?     |                                                             |                  |
|                     |                                                             | $\sim$           |
|                     |                                                             |                  |
| Sigi                | nature                                                      |                  |
| ۲                   | Edit Signature                                              |                  |
|                     |                                                             |                  |
| Caregiver           |                                                             |                  |
| Check if care       | giver is blind                                              |                  |
|                     | Capture Signature                                           |                  |
|                     | Capture Signature                                           |                  |
|                     |                                                             |                  |
|                     | Complete Visit                                              |                  |
| Ê                   | 4                                                           | <mark>~</mark> 5 |

After selecting who will sign select capture signature and have them sign

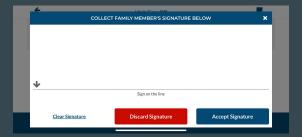

Once selecting capture signature, they will sign on the line. If satisfied with signature select accept signature.

This is where you will select who is signing off on each visit.

# **Caregiver Signature**

If the

caregiver is

blind, select

this this box

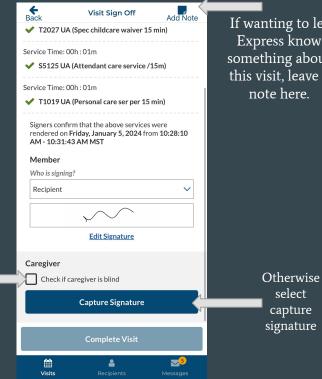

If wanting to let Express know something about this visit, leave a note here.

select

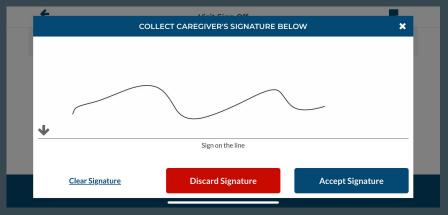

Once selecting capture signature, you will sign on the line. If you do not want to use that signature select discard. If satisfied with signature select accept signature.

# Completing a Visit Sign Off

Once you select complete Visit after obtaining signatures it will prompt you to ensure you want to complete visit.

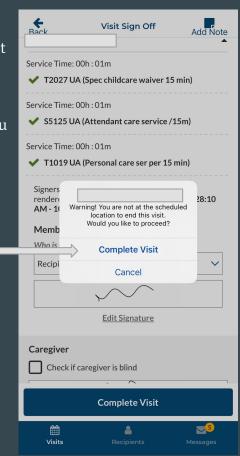

# This screen will show that you have successfully completed the visit.

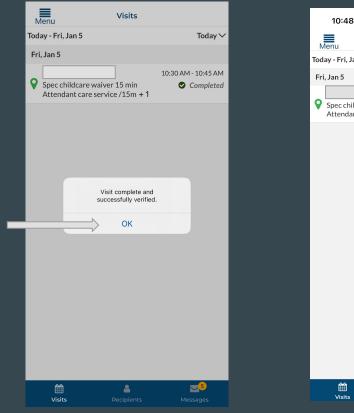

#### This screen will show that it was completed and is on your visit list.

|           | 10:48 🔉                                      |                           | , III 🗢 🔲                        |
|-----------|----------------------------------------------|---------------------------|----------------------------------|
|           | 1enu                                         | Visits                    |                                  |
| Tod       | ay - Fri, Jan 5                              |                           | Today 🗸                          |
| Fri       | , Jan 5                                      |                           |                                  |
| <b>\$</b> | Spec childcare waive<br>Attendant care servi | er 15 min<br>ice /15m + 1 | 10:30 AM - 10:45 AM<br>Completed |
|           |                                              |                           |                                  |
|           |                                              |                           |                                  |
|           |                                              |                           |                                  |
|           |                                              |                           |                                  |
|           |                                              |                           |                                  |
|           |                                              |                           |                                  |
|           | )<br>Visits                                  | ecipients                 | Messages                         |

## **Important Information**

- If you are having difficulties signing up for the app the support team is very friendly and incredibly helpful.
- When clocking in and out be sure to clock in and out per 15 minutes.
- These changes are made on a state level; this transition is not the decision of Express Employment.
- The person signing will remain as the person who signed on paper time cards.
- Paper time cards will not be accepted beyond 1/22/2024.
- If there are any questions on which code to use call Allyssa D. 406-317-7320
- Please keep in mind if you also claim Homemaker hours and ALL Mileage will continue to be submitted on paper.